NeuroBlocks - Visual Tracking of Segmentation and Proofreading for Large Connectomics **Projects** 

Presented by Ben Bougher

Connectomics?

• A perfectly cromulent field of research

Connectronix

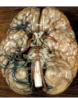

Connectometry

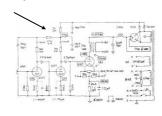

## Connectometry

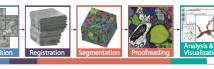

Slice up the brain

Electron microscope imaging

~ nm resolution!

Form images into volumetric data

~100 TB!

Segment the key neuron components in the image

ie dendrites, axons,

Manually segment (~100 TB!)

Grad students, "interns", large spread of experience

Automatically segment

Algorithms always require baby sitting

Students are bad, automated algorithms worse

The segmented volumes need to be verified by domain experts (~100 TB!)

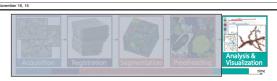

Segmented volumes are analyzed and synapses can be traced out based on connected segments

#### **Bottleneck**

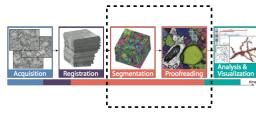

\*Most time intensive

## Why?

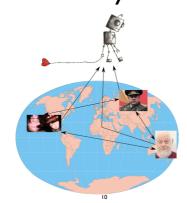

#### NeuroBlocks Goals

Interactive visualization-driven framework for managing the state and progress of a individual segmentation projects.

#### Requirements:

see the current segmentation

track its evolution

manage users and their individual progress

create tasks and track their project

integrate with 3rd party tools

### **Tasks**

Overview and detailed views of current segmentation (explore)

Track changes (provenance)

Manage segmentation tasks (task manager)

Audit users and segmentations (user manager)

Switch seamlessly between 3rd party tools (integration)

provenance task mgmt

user mgmt | integration

#### Video

 http://vcg.seas.harvard.edu/files/pfister/files/ vis 15 neuroblocks.mp4?m=1440702700

# provenance task mgmt user mgmt

#### Pixel view

Abstracts a segment into a

Uses colour to encode

Aggregates large datasets by combining pixels into a "super pixel"

Filters segments based on attributes, encourages auditing

Timeline viz via sliders and

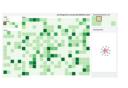

### Detail view

provenance task mgmt user mgmt integration

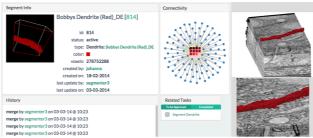

# provenance task mgmt user mgmt integration

#### Connectivity view Some abstraction in the

connectivity plot.

The middle "node" is an object, which is a group of "segments", and the coloured squares encode what segments are in the object.

The outer nodes are connected nodes, however encodes no information.

the spatial channel

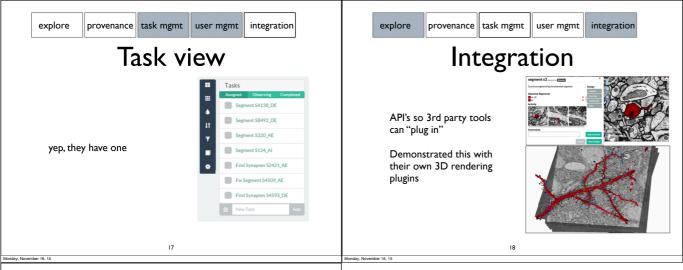

## Validation?

explore provenance task mgmt user mgmt integration

Covered their tasks and met their domain goals

NeuroBlocks was used in 2 case studies

General management of a project

Proof reading automated segments

## Qualitative Feedback

Interoperability had the biggest impact

All tools in one place, common formats, all activities write to the same database

## Questions?

• 7

av. November 16, 15

Monday, November 16, 15

17

Monda